## 所属研究機関の作業④

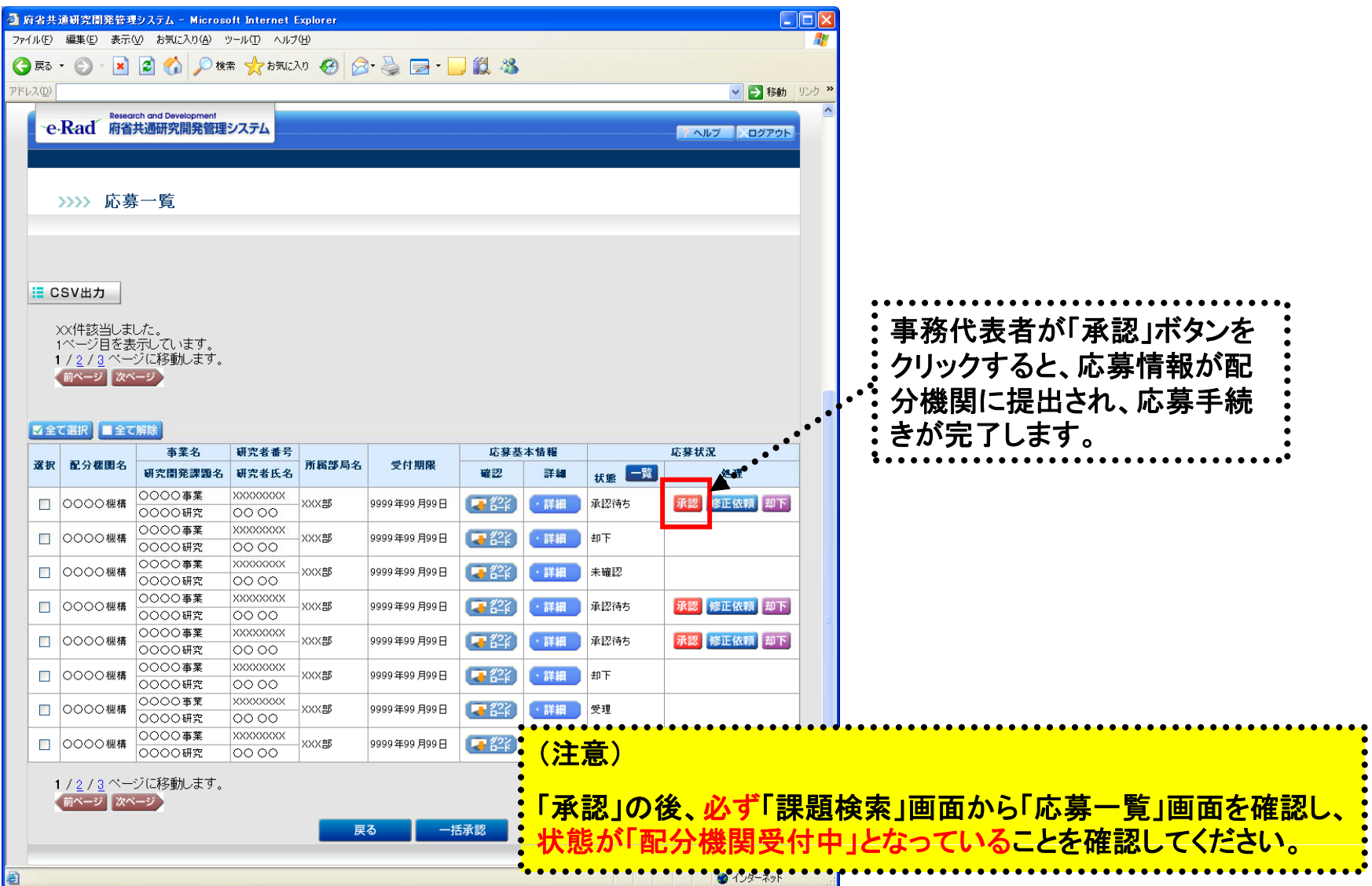